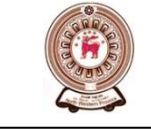

## **ලයඹ පෂාත් අධ්යාපද පාපාතමේප්තුවල Provincial Department of Education - NWP**

**ආාතම ප්රනද ප්රය - 2**

## **Model Paper - 2**

## **පේොරවරු ශා වතුනිපේාද ේාක්ණය - (80) 1 - ප්රය Information and Communication Technology - (80) Paper - 1 කාය පැය එකයි. One Hour.** ichional manufacture and Communication Technology - (80) 1 - 99.4<br>
Information and Communication Technology - (80) Paper - 1<br>
saves eque design.<br>
gate 3acc/co8 8 β3ος accusts.<br>
ξειτά δέπος αρθεσί του ακρινό είναι του ακρ

- $\clubsuit$ ුයුත සියල්ලටම පිළිතුරු සපයන්න.
- $\bm{\hat{P}}$  දී ඇති පිළිතුරු අතරින් නිවැරදි හෝ වඩාත්ම නිවැරදි පිළිතුර තෝරා, ඔබට සපයා ඇති පිළිතුරු පතුයේ ඊට අදාල අංකය මත කතිරයක් (x) යොදන්න.
- $\bm{\hat{P}}$  1 පතුය සඳහා පැය එකක්  $(01)$  ද,  $11$  පතුය සඳහා කාලය පැය දෙකක්  $(02)$  ද, වශයෙන් සම්පූර්ණ කාලය පැය තුන (03) කි.
- $\bm{\cdot}$  1 සහ  $11$  පිළිතුරු පතු එක් පිළිතුරු පතුයක් වනසේ අමුණා භාර දෙන්න.

## 01. ICT යනු කුමන තාක්ෂණයන්ගේ එකතුවක් ද ?

- $1.$ ගතාරතුරු තාක්ෂණය $+$ පරිගණක තාක්ෂණය
- 2. නොරතුරු තාක්ෂණය $+$ සන්නිවේදන තාක්ෂණය
- 3. අන්තර්ජාල තාක්ෂණය $+$ සන්නිවේදන තාක්ෂණය
- 4. අන්තර්ජාල තාක්ෂණය + පරිගණක තාක්ෂණය
- 02. පළමු පරිගණක කුමලේඛකයා/ලේඛිකාව වන්නේ කවුද $?$ 
	- 1. ඳළසකරයි්න 2 චහර්්ලසසඵළහේජ්ස
		-
- - 3. ඇඩා ඔගස්ටා ලව්ලේස් 4. හර්මන් හොලෙයිත්
- 03. ඇති විශාල පුමාණයේ සමෝධානික කුමය (VLIS) අයිතිවන්නේ කුමන පරිගණක පරම්පරාවටද ?
	- 1. පළමු පරම්පරාවට කොට 2. දෙවන පරම්පරාවට
		-
	- 3 ුර්නනසඳයම්ඳයහම 4 වතයනසඳයම්ඳයහමස

04. iPad පරිගණක වර්ගීකරණය වන්නේ ……………………………………………………………………………… යටතේය.

- 1. පුද්ගලික පරිගණක 2. කුඩා පුමාණයේ පරිගණක
- 3. ක්ෂුද්රසඳරිගණකස 4 විහල සර්ගහේ සඳරිගණකස
- $05.$  පහත දැක්වෙන ඒවා අතරින් වාූත්පන්න දත්ත සඳහා හොඳම උදාහරණය ලෙස ගත හැක්කේ
	- 1. නගයසහදකක්සඅතයසදුයස 2 ඳ්නතිසකහභයඹකසියටිනසශියසංකයහස
		-
	- 3. පුද්ගලයෙකුගේ උස 4. වයස් ගත කාන්තාවතගේ බර
- 06. වුම්භක, පුකාශ හා ස්ථිර යන ගති ස්වභාවය අනුව පහත දැක්වෙන අචයන උපාංග අනුපිළිවෙලින් නියෝජනය වන්නේ,
	- 1. නමා කැටි , සංයුක්ත තැටි , මතක චිප $2.$ නමා තැටි, ෆ්ලෑෂ් ධාවක, දෘඩ තැටි
		-
	- 3. චුම්භක පටි , Blu–ray තැටි , Jazz Disc 4. සංයුක්ත තැටි, චුම්භක පටි, නමා තැටි
- $07.$  පහත දැක්වෙන පුකාශන සලකා බලන්න
	- $A$  ස්ථිතික සසම්භාවී පිවිසුම් මතකය  $(SRAM)$  නශා නොවන මතයක් වේ.
	- $B$ ස ගතික සසම්භාවී පිවිසුම් මතකය  $(DRAM)$  නශා මතකයක් වේ.
	- $C$ සුකුමලේඛනය කළ හැකි පඨන මාතු මතකය ( $\rm{PROM}$ ) ,දත්ත යාවත්කාලින කිරීම හා සංස්කරණය කිරීම සඳහා ඉලෙක්ටොනික පුතියෝජකය භාවිතා කරයි .

ඉහත පුකාශ අතුරෙන් නිවැරදි පුකාශය හෝ පුකාශන වන්නේ

- 1. Aපමණි 2. Bපමණි 3. Cපමණි 4. BසහCපමණි  $08.$ සාමානායෙන් මෙම කෙවෙනිය සම්බන්ධ කළ හැකි උපාංගය වන්නේ 1. LEDසහභොනිමයඹස 2. තිත්සනයහසුණද්රකඹස 3. PS/2සාඳහංගස 4. ජහරකයණසසවිචඹස 09. මෙම පරිගණක ජාල ස්ථලකයේ (Network Topology) නම කුමක්ද ? ανθευτουσία του επισκολου στο προβολου θα παραγωγιστικού του προσουσιακου του προσουσικού του προσουσικού του προσουσικού του προσουσικού του προσουσικού του προσουσικού του προσουσικού του προσουσικού του προσουσικού τ
	- 1. මකුළු (Spider Topology) ජාල ස්ථලක
		- 2. මුදු (Ring Topology) ජාල ස්ථලක
		- 3. තරු (Star Topology) ජාල ස්ථලක
		- 4. රුක් (Tree Topology) ජාල ස්ථලක
- $10.$  ඔබේ පාසල් පරිගණක විදාහගාර පරිසරයේ ක්ෂුද (Micro) පරිගණක  $10$  ක් ඇතැයි සිතුන්න. මෙම පරිගණක ජාල ගත කිරීමට පහත දැක්වෙන ඒවායින් කුමක් අවශාවෛද?
	- 1. මෞඩමය (Modem), වෙබ් ගවේශකයක් (Web Browser), නාහිය (Hub),
	- 2. නාහිය (Hub), අන්තර්ජාල සේවා සපයන්නෙක් (ISP), මොඩමය (Modem)
	- 3. ජාලකරණ අතුරුමුහුණත් කාඩ් පත (NIC), ඩොමේන් නාමය, මොඩමය (Modem)
	- 4. ජාලකරණ ස්විචය, ඇඹරුම් යුගල රැහැන්(Twised pair cable), ජාලකරණ අතුරුමුහුණත් කාඩ් පත (NIC)

 $11.$  "යතුරු පුවරු සංඥා මාධා සැකසුම් ඒකකයට යැවීම" හොම දත්ත සම්පේෂණ ආකාරය හඳුනවන්නේ,

- 1. ඒක පථ (Simplex) දත්ත සම්ලේෂණය ලෙසය.
- 2. අර්ධ ද්විපථ (Half Duplex) දත්ත සම්පේෂණය ලෙසය.
- 3. පුර්ණ ද්විපථ (Full Duplex) දත්ත සම්ලේෂණය ලෙසය.
- 4. ඉහත කිසිවක් නොවේ
- 12. පංති කාමරයක දිග සහ පළල අනුපිළිවෙලින් ඒකක 20 සහ 15 වේ. මෙම පංති කාමරයේ පරිමිතිය ද්විමය (Binary) අගයෙන් සොයන්න.

1. 01000110 2. 10010110 3. 01100011 4. 10101000

- $13.$  P=31 $_8$ සහ Q=11 $_8$ නම් P+Q හි අගයට සමාන වන්නේ 1.  $(2^5) + (3^3)$  $2.$  $^{2}$ ) + (3<sup>2</sup>) ) 3.  $(5^2) + (2^3)$ ) 4.  $(5^2) + (3^3)$
- $14 \t0$  හි ASCII අගය  $0110000$  නම් 5 හි ASCII අගය දශමය සංඛානවෙන් සොයන්න. 1. 50 2. 51 3. 52 4. 53
- 15. පහත දැක්වෙන ඒවායින් BCD (Binary Coded Decimal) කේත කුමයට අදාල නොවන්නේ
	- 1.  $1000 \text{ cos } 1001$  2.  $0010 \text{ cos } 0011$
	- 3.  $1010 \text{ and } 1011$  4.  $0000 \text{ and } 0001$

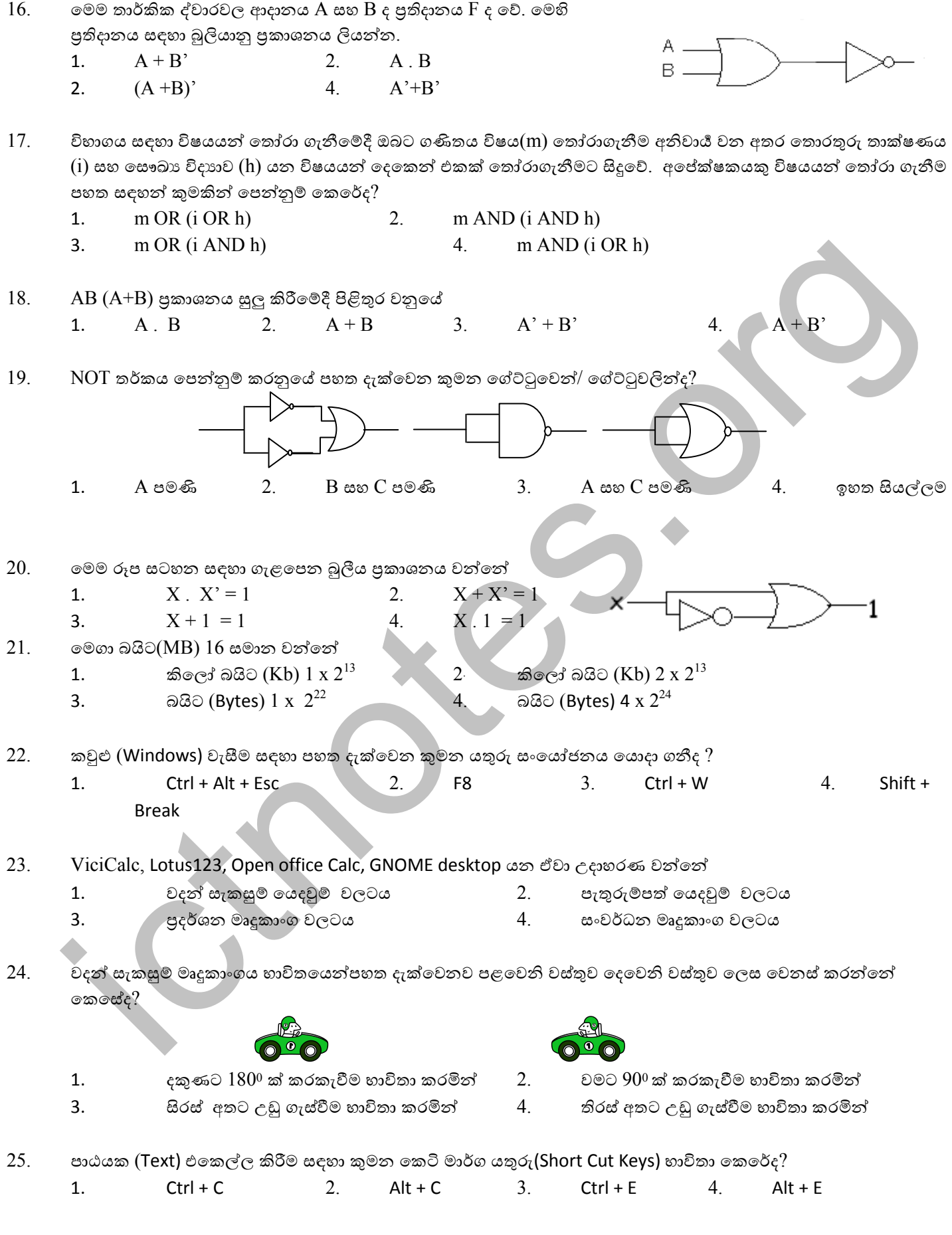

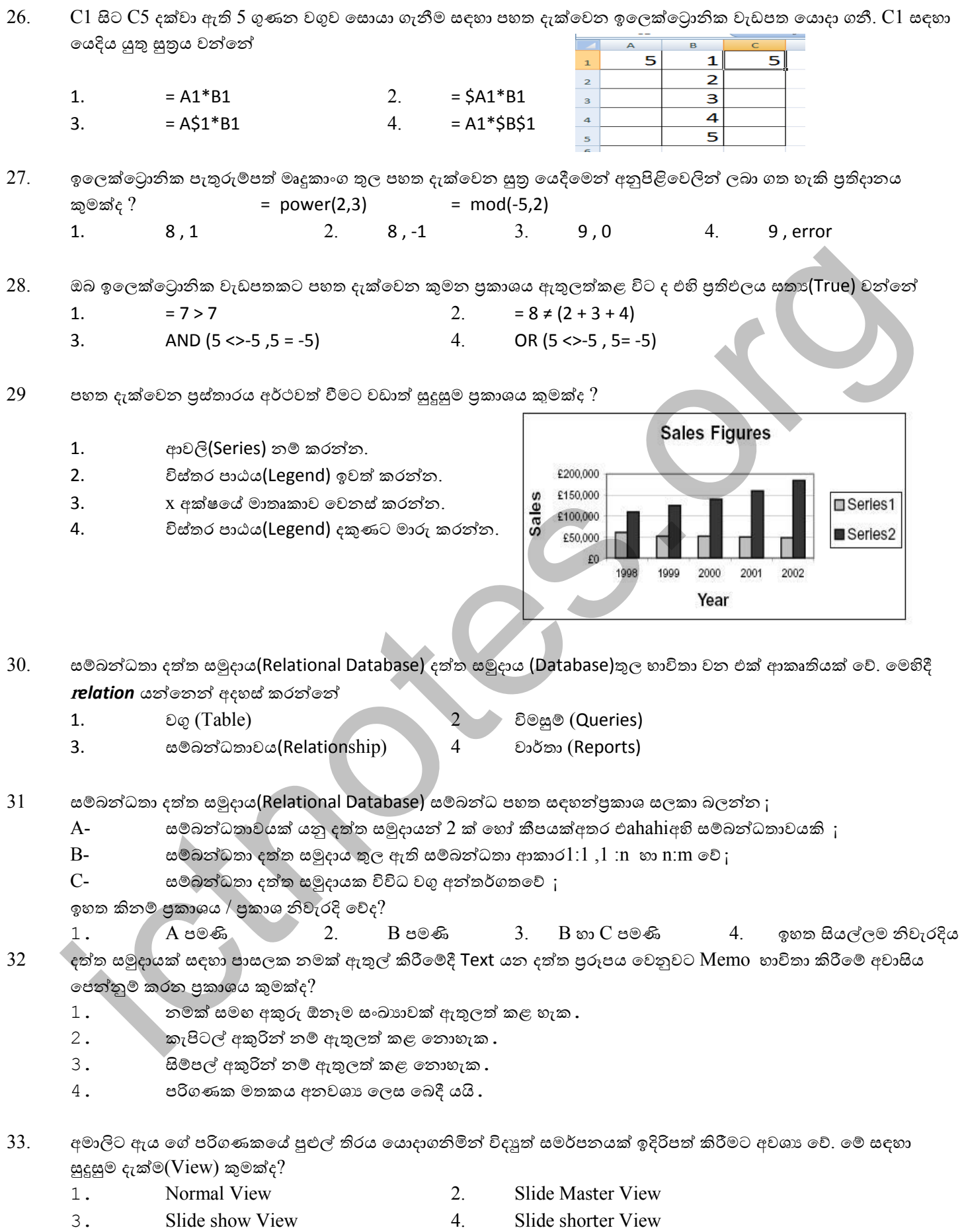

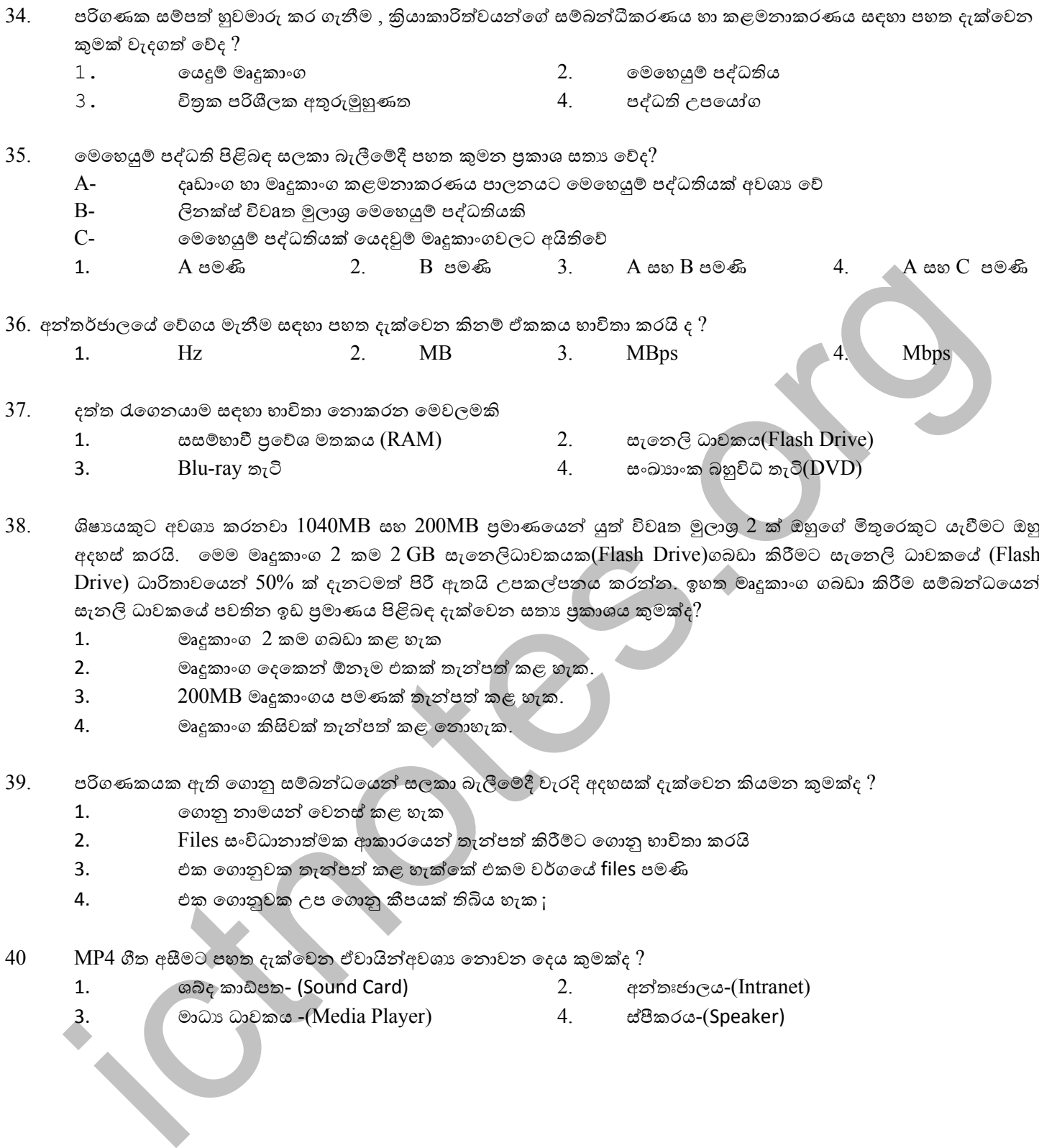

 $38.$  ශිෂායකුට අවශා කරනවා  $1040\mathrm{MB}$  සහ  $200\mathrm{MB}$  පුමාණයෙන් යුත් විව $a$ ත මුලාශු  $2$  ක් ඔහුගේ මිතුරෙකුට යැවීමට ඔහු අදහස් කරයි. මෙම මෘදුකාංග 2 කම 2 GB සැනෙලිධාවකයක(Flash Drive)ගබඩා කිරීමට සැනෙලි ධාවකයේ (Flash Drive) ධාරිතාවයෙන් 50% ක් දැනටමත් පිරී ඇතයි උපකල්පනය කරන්න. ඉහත මෘදුකාංග ගබඩා කිරීම සම්බන්ධයෙන් සැනලි ධාවකයේ පවතින ඉඩ පුමාණය පිළිබඳ දැක්වෙන සතා පුකාශය කුමක්ද?

- $1.$  මෘදුකාංග  $2$  කම ගබඩා කළ හැක
- 2. මෘදුකාංග දෙකෙන් ඕනෑම එකක් තැන්පත් කළ හැක.
- 3. 200MB මෘදුකාංගය පමණක් තැන්පත් කළ හැක.
- 4. මෘදුකාංග කිසිවක් තැන්පත් කළ නොහැක.

39. පරිගණකයක ඇති ගොනු සම්බන්ධයෙන් සලකා බැලීමේදී වැරදි අදහසක් දැක්වෙන කියමන කුමක්ද ?

- 1. ගොනු නාමයන් වෙනස් කළ හැක
- 2. Files සංවිධානාත්මක ආකාරයෙන් තැන්පත් කිරීමට ගොනු භාවිතා කරයි
- 3. එක ගොනුවක තැන්පත් කළ හැක්කේ එකම වර්ගයේ files පමණි
- 4. එක ගොනුවක උප ගොනු කීපයක් තිබිය හැක ¡
- $40$  MP4 ගීත අසීමට පහත දැක්වෙන ඒවායින්අවශා නොවන දෙය කුමක්ද ?
	- 1. ශබ්ද කාඩ්පත- (Sound Card) 2. අන්තඃජාලය-(Intranet)
	- මාධා ධාවකය -(Media Player) 4. ස්පීකරය-(Speaker)